# DOM

DOCUMENT OBJECT MODEL

# Какво е DOM?

o Структурен обектен подход за [представяне](https://developer.mozilla.org/en-US/docs/Web/API/Document_Object_Model) на XML o но също и SVG, HTM, …

#### o Програмен интерфейс (API) за:

- o избор на елементи
- o навигация и обхождане
- o модификация
- o регистриране и обработка на събития

### HTML DOM

#### o Дефинира:

o Обекти за всички елементи от HTML документ

- o Свойства за тези обекти
	- o Методи за прочитане и промяна на тези свойства
- o Външни [събития](https://developer.mozilla.org/en-US/docs/Web/Events) и методи за работа с тях

o Специфични за HTML методи и свойства на стандартни обекти

o [Document.head](https://developer.mozilla.org/en-US/docs/Web/API/Document/head)

o [Document.body](https://developer.mozilla.org/en-US/docs/Web/API/Document/body)

 $O$  …

#### Класовете в DOM

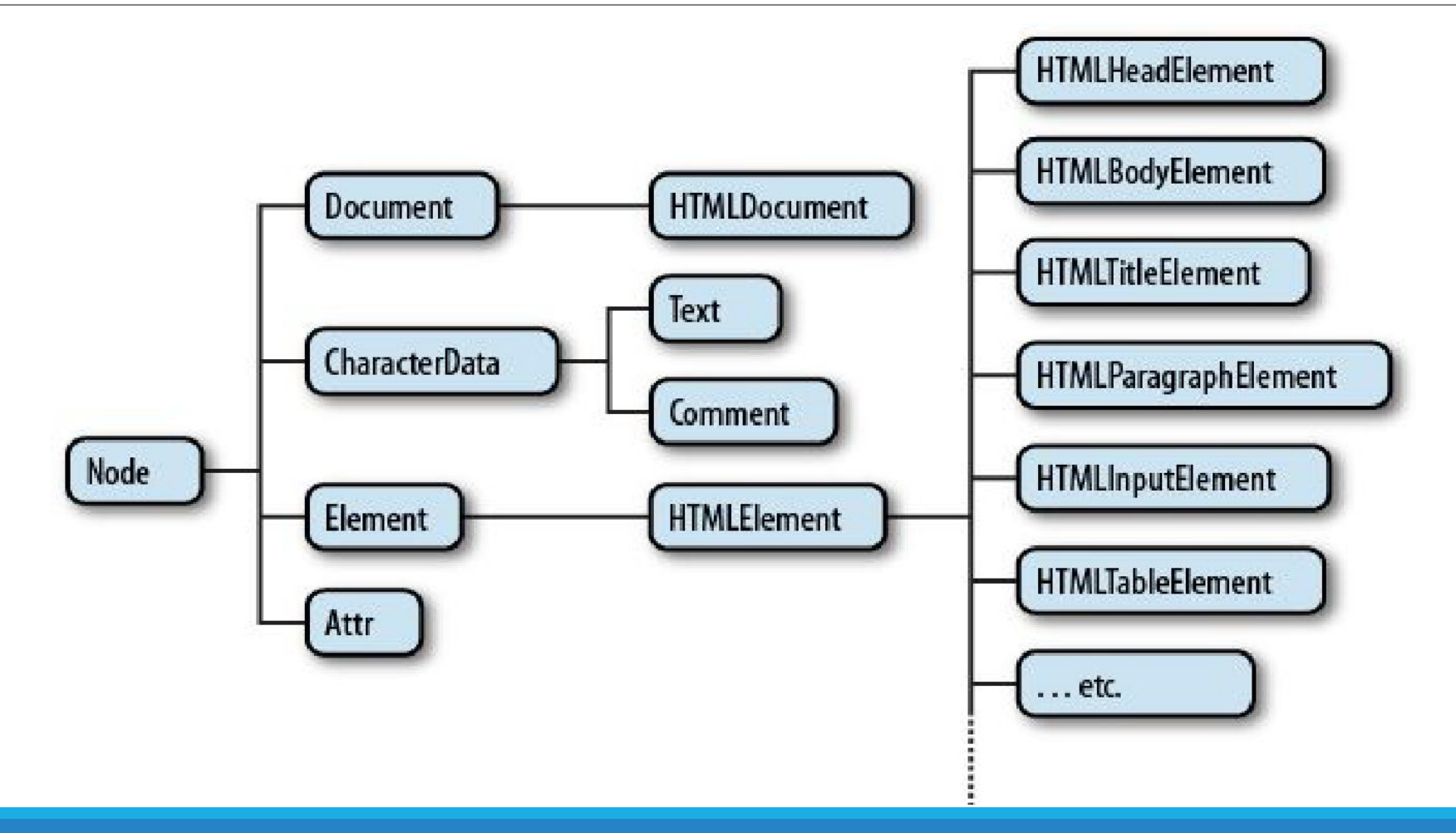

[web.stanford.edu](https://web.stanford.edu/class/cs98si/slides/the-document-object-model.html)

Източник:

### **ДОМ ДЪРВОТО**

- o EventTarget
- o Node
- o Document
- o Element
- o HTMLElement
	- o innerText
	- o textContent
	- $O$  ...
- O Attr, Text, Comment, CDATASection, ...

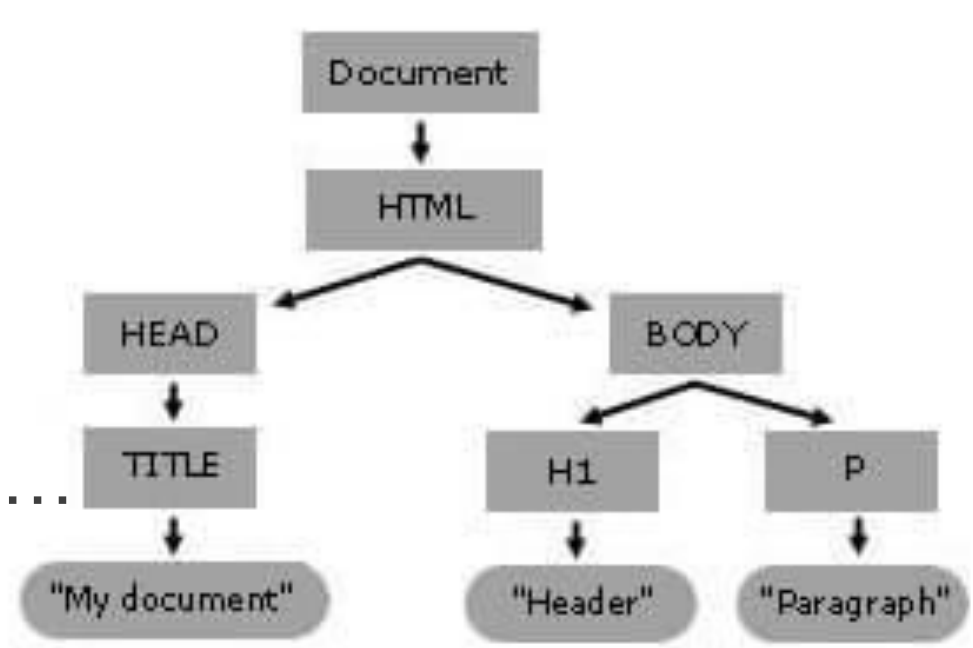

#### Обхождане на елементите

- o element.parentNode / element.childNodes
- o element.firstChild / element.lastChild
- o element.nextSibling / element.previousSibling

Примери: обхождане; търсене на елементи с даден текст

# Селектори

- o Прилагат се над всеки element и работят над поддървото с този корен
- o По име на таг getElementsByTagName
- o По име на CSS клас getElementsByClassName
- o По уникален идентификатор getElementById
- o По CSS селектор
	- oquerySelector
	- oquerySelectorAll

Пример: промяна на всички червени span елементи в сини

### Създаване и промяна на елементи

- o Създаване на елемент
	- o createElement
	- o createTextNode
	- o cloneNode
- o Изтриване на елемент
	- o removeChild
	- o remove
- o Промяна (подмяна) на елемент
	- o replaceChild
	- o replaceWith

Пример - подмяна на текст с колекция.

# Събития и обработчици

- o Какво е събитие и какво е обработчик?
- o Добавяне на обработчик
	- o [addEventListener](https://developer.mozilla.org/en-US/docs/Web/API/EventTarget/addEventListener)
	- o onXXXXXXX
- o Премахване на обработчик
	- o [removeEventListener](https://developer.mozilla.org/en-US/docs/Web/API/EventTarget/removeEventListener)

Пример - подмяна на текст с колекция.

# Категории събития

- o MouseEvent click, mouseUp, ...
- o KeyEvent keypress, ...
- $\circ$  FormEvent change, submit, focus, ...
- o Window events load, unload, scroll, resize, ...
- $\circ$  Clipboard events copy, cut, paste
- DOM mutation events DOMSubtreeModified, DOMNodeInserted, DOMCharacterDataModified, ...
- $\circ$  И още Drag events, TouchEvent, Media events

#### Други полезни връзки

<https://dom.spec.whatwg.org/>

<https://www.w3.org/TR/2006/WD-DOM-Level-3-Events-20060413/events.html>

[https://www.w3schools.com/jsref/dom\\_obj\\_event.asp](https://www.w3schools.com/jsref/dom_obj_event.asp)

[https://developer.mozilla.org/en-US/docs/Web/Events#event\\_listing](https://developer.mozilla.org/en-US/docs/Web/Events#event_listing)

[https://developer.mozilla.org/en-US/docs/Web/API/EventTarget/addEventListener#improving\\_](https://developer.mozilla.org/en-US/docs/Web/API/EventTarget/addEventListener#improving_scrolling_performance_with_passive_listeners) scrolling performance with passive listeners